# **zyte-spider-templates**

*Release 0.7.2*

**Zyte Group Ltd**

**May 07, 2024**

## **FIRST STEPS**

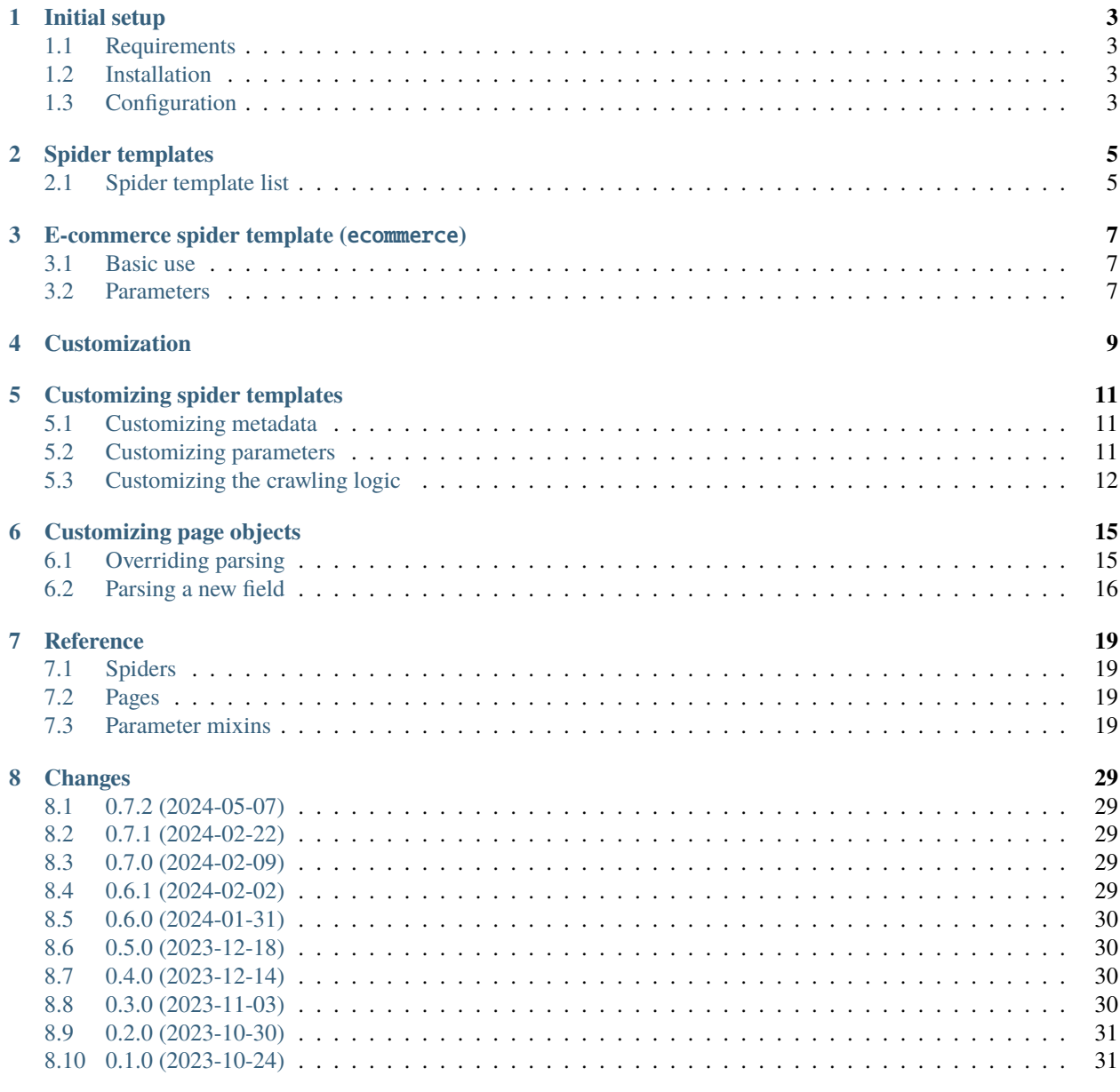

#### **[Index](#page-36-0) 33**

Spider templates for automatic crawlers.

This library contains [Scrapy](https://docs.scrapy.org/) spider templates. They can be used out of the box with the Zyte features such as [Zyte API](https://docs.zyte.com/zyte-api/get-started.html) or modified to be used standalone. There is a [sample Scrapy project](https://github.com/zytedata/zyte-spider-templates-project) for this library that you can use as a starting point for your own projects.

### **INITIAL SETUP**

<span id="page-6-0"></span>Learn how to get *[spider templates](#page-8-0)* installed and configured on an existing [Scrapy](https://docs.scrapy.org/en/latest/) project.

**Tip:** If you do not have a Scrapy project yet, use [zyte-spider-templates-project](https://github.com/zytedata/zyte-spider-templates-project) as a starting template to get started quickly.

### <span id="page-6-1"></span>**1.1 Requirements**

- Python 3.8+
- Scrapy  $2.11+$

For Zyte API features, including AI-powered parsing, you need a [Zyte API](https://docs.zyte.com/zyte-api/get-started.html) subscription.

### <span id="page-6-2"></span>**1.2 Installation**

pip install zyte-spider-templates

### <span id="page-6-3"></span>**1.3 Configuration**

In your Scrapy project settings (usually in settings.py):

- Update [SPIDER\\_MODULES](https://docs.scrapy.org/en/latest/topics/settings.html#std-setting-SPIDER_MODULES) to include "zyte\_spider\_templates.spiders".
- [Configure scrapy-poet,](https://scrapy-poet.readthedocs.io/en/stable/intro/install.html#configuring-the-project) and update [SCRAPY\\_POET\\_DISCOVER](https://scrapy-poet.readthedocs.io/en/stable/settings.html#settings) to include "zyte\_spider\_templates. pages".

For Zyte API features, including AI-powered parsing, [configure scrapy-zyte-api](https://github.com/scrapy-plugins/scrapy-zyte-api#quick-start) with [scrapy-poet integration.](https://github.com/scrapy-plugins/scrapy-zyte-api#scrapy-poet-integration)

The following additional settings are recommended:

- Set [CLOSESPIDER\\_TIMEOUT\\_NO\\_ITEM](https://docs.scrapy.org/en/latest/topics/extensions.html#std-setting-CLOSESPIDER_TIMEOUT_NO_ITEM) to 600, to force the spider to stop if no item has been found for 10 minutes.
- Set [SCHEDULER\\_DISK\\_QUEUE](https://docs.scrapy.org/en/latest/topics/settings.html#std-setting-SCHEDULER_DISK_QUEUE) to "scrapy.squeues.PickleFifoDiskQueue" and [SCHEDULER\\_MEMORY\\_QUEUE](https://docs.scrapy.org/en/latest/topics/settings.html#std-setting-SCHEDULER_MEMORY_QUEUE) to "scrapy.squeues.FifoMemoryQueue", for better request priority handling.
- Update [SPIDER\\_MIDDLEWARES](https://docs.scrapy.org/en/latest/topics/settings.html#std-setting-SPIDER_MIDDLEWARES) to include "zyte\_spider\_templates.middlewares. CrawlingLogsMiddleware": 1000, to log crawl data in JSON format for debugging purposes.

• Ensure that [zyte\\_common\\_items.ZyteItemAdapter](https://zyte-common-items.readthedocs.io/en/latest/reference/adapter.html#zyte_common_items.ZyteItemAdapter) is also configured:

```
from itemadapter import ItemAdapter
from zyte_common_items import ZyteItemAdapter
```
ItemAdapter.ADAPTER\_CLASSES.appendleft(ZyteItemAdapter)

• Update [SPIDER\\_MIDDLEWARES](https://docs.scrapy.org/en/latest/topics/settings.html#std-setting-SPIDER_MIDDLEWARES) to include "zyte\_spider\_templates.middlewares. AllowOffsiteMiddleware": 500 and "scrapy.spidermiddlewares.offsite. OffsiteMiddleware": None. This allows for crawling item links outside of the domain.

For an example of a properly configured settings.py file, see [the one in zyte-spider-templates-project.](https://github.com/zytedata/zyte-spider-templates-project/blob/main/zyte_spider_templates_project/settings.py)

### **SPIDER TEMPLATES**

<span id="page-8-0"></span>Built-in [spider templates](https://docs.zyte.com/scrapy-cloud/usage/spiders.html#spider-templates-and-virtual-spiders) use [Zyte API automatic extraction](https://docs.zyte.com/zyte-api/usage/extract.html) to provide automatic crawling and parsing, i.e. you can run these spiders on any website of the right type to automatically extract the desired structured data.

For example, to extract all products from an e-commerce website, you can run the *[e-commerce spider](#page-10-0)* spider as follows:

scrapy crawl ecommerce -a url="https://books.toscrape.com"

Spider templates support additional parameters beyond url. See the documentation of each specific spider for details.

You can also *[customize spider templates](#page-12-0)* to meet your needs.

### <span id="page-8-1"></span>**2.1 Spider template list**

*[E-commerce](#page-10-0)*

Get products from an e-commerce website.

**THREE**

### **E-COMMERCE SPIDER TEMPLATE (**ECOMMERCE**)**

### <span id="page-10-5"></span><span id="page-10-1"></span><span id="page-10-0"></span>**3.1 Basic use**

scrapy crawl ecommerce -a url="https://books.toscrape.com"

### <span id="page-10-2"></span>**3.2 Parameters**

<span id="page-10-3"></span>pydantic model zyte\_spider\_templates.spiders.ecommerce.EcommerceSpiderParams

**Config**

• **json\_schema\_extra**: *dict = {'groups': [{'id': 'inputs', 'title': 'Inputs', 'description': 'Input data that determines the start URLs of the crawl.', 'widget': 'exclusive'}]}*

**Validators**

• single\_input » all fields

#### <span id="page-10-4"></span>field crawl\_strategy: [EcommerceCrawlStrategy](#page-31-0) = EcommerceCrawlStrategy.full

Determines how the start URL and follow-up URLs are crawled.

**Validated by**

• single\_input

#### field extract\_from: [ExtractFrom](#page-22-4) | [None](https://docs.python.org/3/library/constants.html#None) = None

Whether to perform extraction using a browser request (browserHtml) or an HTTP request (httpResponse-Body).

**Validated by**

• single\_input

#### field geolocation: [Geolocation](#page-23-0) | [None](https://docs.python.org/3/library/constants.html#None) = None

ISO 3166-1 alpha-2 2-character string specified in [https://docs.zyte.com/zyte-api/usage/reference.html#](https://docs.zyte.com/zyte-api/usage/reference.html#operation/extract/request/geolocation) [operation/extract/request/geolocation.](https://docs.zyte.com/zyte-api/usage/reference.html#operation/extract/request/geolocation)

**Validated by**

• single\_input

#### <span id="page-11-2"></span>field max\_requests: [int](https://docs.python.org/3/library/functions.html#int) | [None](https://docs.python.org/3/library/constants.html#None) = 100

The maximum number of Zyte API requests allowed for the crawl.

Requests with error responses that cannot be retried or exceed their retry limit also count here, but they incur in no costs and do not increase the request count in Scrapy Cloud.

#### **Validated by**

• single\_input

#### <span id="page-11-0"></span>field url: [str](https://docs.python.org/3/library/stdtypes.html#str) = ''

Initial URL for the crawl. Enter the full URL including http(s), you can copy and paste it from your browser. Example: <https://toscrape.com/>

#### **Constraints**

```
• pattern = ^https?://[^:/s]+(:d{1,5})?(/[^s]*)*(#[^s]*)?$
```
#### **Validated by**

• single\_input

#### <span id="page-11-1"></span>field urls file:  $str = ''$  $str = ''$

URL that point to a plain-text file with a list of URLs to crawl, e.g. [https://example.com/url-list.txt.](https://example.com/url-list.txt) The linked list must contain 1 URL per line.

#### **Constraints**

```
• pattern = ^https?://[^:/s]+(:d{1,5})?(/[^s]*)*(#[^s]*)?$
```
#### **Validated by**

• single\_input

#### validator single\_input » *all fields*

Fields [url](#page-11-0) and [urls\\_file](#page-11-1) form a mandatory, mutually-exclusive field group: one of them must be defined, the rest must not be defined.

**FOUR**

### **CUSTOMIZATION**

<span id="page-12-0"></span>*[Built-in spider templates](#page-8-0)* can be highly customized:

- *[Subclass spider templates](#page-14-0)* to customize metadata, parameters, and crawling logic.
- *[Implement page objects](#page-18-0)* to override parsing logic for all or some websites, both for navigation and item detail data.

### **CUSTOMIZING SPIDER TEMPLATES**

<span id="page-14-0"></span>Subclass a *[built-in spider template](#page-8-0)* to customize its *[metadata](#page-14-1)*, *[parameters](#page-14-2)*, and *[crawling logic](#page-15-0)*.

### <span id="page-14-1"></span>**5.1 Customizing metadata**

Spider template metadata is defined using [scrapy-spider-metadata,](https://scrapy-spider-metadata.readthedocs.io/en/latest) and can be [redefined or customized in a subclass.](https://scrapy-spider-metadata.readthedocs.io/en/latest/metadata.html#defining-spider-metadata)

For example, to keep the upstream title but change the description:

```
from zyte_spider_templates import EcommerceSpider
class MySpider(EcommerceSpider):
   name = "my_spider"metadata = \{**EcommerceSpider.metadata,
        "description": "Custom e-commerce spider template.",
   }
```
### <span id="page-14-2"></span>**5.2 Customizing parameters**

Spider template parameters are also defined using [scrapy-spider-metadata,](https://scrapy-spider-metadata.readthedocs.io/en/latest) and can be [redefined or customized in a](https://scrapy-spider-metadata.readthedocs.io/en/latest/params.html) [subclass as well.](https://scrapy-spider-metadata.readthedocs.io/en/latest/params.html)

For example, to add a min\_price parameter and filter out products with a lower price:

```
from decimal import Decimal
from typing import Iterable
from scrapy_poet import DummyResponse
from scrapy_spider_metadata import Args
from zyte_common_items import Product
from zyte_spider_templates import EcommerceSpider
from zyte_spider_templates.spiders.ecommerce import EcommerceSpiderParams
class MyParams(EcommerceSpiderParams):
   min\_price: str = "0.00"
```
(continues on next page)

(continued from previous page)

```
class MySpider(EcommerceSpider, Args[MyParams]):
   name = "my_spider"
   def parse_product(
        self, response: DummyResponse, product: Product
   ) -> Iterable[Product]:
        for product in super().parse_product(response, product):
            if Decimal(product.price) >= Decimal(self.args.min_price):
                yield product
```
You can also override existing parameters. For example, to hard-code the start URL:

```
from scrapy_spider_metadata import Args
from zyte_spider_templates import EcommerceSpider
from zyte_spider_templates.spiders.ecommerce import EcommerceSpiderParams
class MyParams(EcommerceSpiderParams):
   url: str = "https://books.toscrape.com"
class MySpider(EcommerceSpider, Args[MyParams]):
   name = "my_spider"
```
A mixin class exists for every spider parameter (see *[Parameter mixins](#page-22-3)*), so you can use any combination of them in any order you like in your custom classes, while enjoying future improvements to validation, documentation or UI integration for Scrapy Cloud:

```
from scrapy_spider_metadata import Args
from zyte_spider_templates.params import GeolocationParam, UrlParam
class MyParams(GeolocationParam, UrlParam):
   pass
class MySpider(Args[MyParams]):
   name = "my_spider"
```
### <span id="page-15-0"></span>**5.3 Customizing the crawling logic**

The crawling logic of spider templates can be customized as any other [Scrapy spider.](https://docs.scrapy.org/en/latest/topics/spiders.html#topics-spiders)

For example, you can make a spider that expects a product details URL and does not follow navigation at all:

```
from typing import Iterable
from scrapy import Request
from zyte_spider_templates import EcommerceSpider
```
(continues on next page)

(continued from previous page)

```
class MySpider(EcommerceSpider):
   name = "my_spider"
    def start_requests(self) -> Iterable[Request]:
        for request in super().start_requests():
            yield request.replace(callback=self.parse_product)
```
All parsing logic is implemented separately in *[page objects](#page-18-0)*, making it easier to read the code of *[built-in spider templates](#page-8-0)* to modify them as desired.

### **CUSTOMIZING PAGE OBJECTS**

<span id="page-18-0"></span>All parsing is implemented using [web-poet page objects](https://zyte-common-items.readthedocs.io/en/latest/usage/pages.html#page-objects) that use [Zyte API automatic extraction](https://docs.zyte.com/zyte-api/usage/extract.html) to extract [standard](https://zyte-common-items.readthedocs.io/en/latest/reference/items.html#item-api) [items,](https://zyte-common-items.readthedocs.io/en/latest/reference/items.html#item-api) both for navigation and for item details.

You can implement your own page object classes to override how extraction works for any given combination of URL and item type.

**Tip:** Make sure the import path of your page objects module is in the [SCRAPY\\_POET\\_DISCOVER](https://scrapy-poet.readthedocs.io/en/stable/settings.html#settings) setting, otherwise your page objects might be ignored.

### <span id="page-18-1"></span>**6.1 Overriding parsing**

To change or fix how a given field is extracted, overriding the value from [Zyte API automatic extraction,](https://docs.zyte.com/zyte-api/usage/extract.html) create a page object class, configured to run on some given URLs ([web\\_poet.handle\\_urls\(\)](https://web-poet.readthedocs.io/en/stable/api-reference.html#web_poet.handle_urls)), that defines the logic to extract that field. For example:

Listing 1: pages/books\_toscrape\_com.py

```
import attrs
from number_parser import parse_number
from web_poet import AnyResponse, field, handle_urls
from zyte_common_items import AggregateRating, AutoProductPage
@handle_urls("books.toscrape.com")
@attrs.define
class BooksToScrapeComProductPage(AutoProductPage):
   response: AnyResponse
   @field
   async def aggregateRating(self):
        element_class = self.response.css(".star-rating::attr(class)").get()
        if not element class:
            return None
        rating_str = element_class.split(" ")[-1]rating = parse_number(rating_str)
        if not rating:
            return None
        return AggregateRating(ratingValue=rating, bestRating=5)
```
AutoProductPage and other page objects from [zyte-common-items](https://zyte-common-items.readthedocs.io/en/latest/) prefixed with Auto define fields for all standard items that return the value from [Zyte API automatic extraction,](https://docs.zyte.com/zyte-api/usage/extract.html) so that you only need to define your new field.

The page object above is decorated with @attrs.define so that it can declare a dependency on [AnyResponse](https://web-poet.readthedocs.io/en/stable/api-reference.html#web_poet.page_inputs.response.AnyResponse) and use that to implement custom parsing logic. You could alternatively use [BrowserHtml](https://web-poet.readthedocs.io/en/stable/api-reference.html#web_poet.page_inputs.browser.BrowserHtml) if needed.

### <span id="page-19-0"></span>**6.2 Parsing a new field**

To extract a new field for one or more websites:

1. Declare a new item type that extends a [standard item](https://zyte-common-items.readthedocs.io/en/latest/reference/items.html#item-api) with your new field. For example:

```
Listing 2: items.py
```

```
from typing import Optional
import attrs
from zyte_common_items import Product
@attrs.define
class CustomProduct(Product):
    stock: Optional[int]
```
2. Create a page object class, configured to run for your new item type ([web\\_poet.pages.Returns](https://web-poet.readthedocs.io/en/stable/api-reference.html#web_poet.pages.Returns)) on some given URLs ([web\\_poet.handle\\_urls\(\)](https://web-poet.readthedocs.io/en/stable/api-reference.html#web_poet.handle_urls)), that defines the logic to extract your new field. For example:

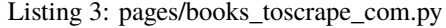

```
import re
from web_poet import Returns, field, handle_urls
from zyte_common_items import AutoProductPage
from ..items import CustomProduct
@handle_urls("books.toscrape.com")
class BookPage(AutoProductPage, Returns[CustomProduct]):
    @field
    async def stock(self):
        for entry in await self.additionalProperties:
            if entry.name == "availability":
                match = re.search(r"\d([.,\s]*\d+)*(?=\s+available\b)", entry.value)if not match:
                    return None
                stock\_str = re.sub(r"[:, \s]", "", match[0])return int(stock_str)
        return None
```
3. Create a spider template subclass that requests your new item type instead of the standard one. For example:

Listing 4: spiders/books\_toscrape\_com.py

```
from scrapy_poet import DummyResponse
from zyte_spider_templates import EcommerceSpider
from ..items import CustomProduct
class BooksToScrapeComSpider(EcommerceSpider):
   name = "books_toscrape_com"
   metadata = {
        **EcommerceSpider.metadata,
       "title": "Books to Scrape",
       "description": "Spider template for books.toscrape.com",
   }
   def parse_product(self, response: DummyResponse, product: CustomProduct):
       yield from super().parse_product(response, product)
```
### **SEVEN**

### **REFERENCE**

### <span id="page-22-8"></span><span id="page-22-1"></span><span id="page-22-0"></span>**7.1 Spiders**

<span id="page-22-7"></span>class zyte\_spider\_templates.BaseSpider(*\*args: [Any](https://docs.python.org/3/library/typing.html#typing.Any)*, *\*\*kwargs: [Any](https://docs.python.org/3/library/typing.html#typing.Any)*)

<span id="page-22-5"></span>class zyte\_spider\_templates.EcommerceSpider(*\*args: [Any](https://docs.python.org/3/library/typing.html#typing.Any)*, *\*\*kwargs: [Any](https://docs.python.org/3/library/typing.html#typing.Any)*)

Yield products from an e-commerce website.

See [EcommerceSpiderParams](#page-10-3) for supported parameters.

**See also:**

*[E-commerce spider template \(ecommerce\)](#page-10-0)*.

### <span id="page-22-2"></span>**7.2 Pages**

<span id="page-22-6"></span>class zyte\_spider\_templates.pages.HeuristicsProductNavigationPage(*request\_url: RequestUrl*, *product\_navigation: [ProductNavigation](https://zyte-common-items.readthedocs.io/en/latest/reference/items.html#zyte_common_items.ProductNavigation)*, *response: [AnyResponse](https://web-poet.readthedocs.io/en/stable/api-reference.html#web_poet.page_inputs.response.AnyResponse)*, *page\_params: [PageParams](https://web-poet.readthedocs.io/en/stable/api-reference.html#web_poet.page_inputs.page_params.PageParams)*)

### <span id="page-22-3"></span>**7.3 Parameter mixins**

pydantic model zyte\_spider\_templates.params.ExtractFromParam

#### field extract\_from: [ExtractFrom](#page-22-4) | [None](https://docs.python.org/3/library/constants.html#None) = None

Whether to perform extraction using a browser request (browserHtml) or an HTTP request (httpResponse-Body).

<span id="page-22-4"></span>enum zyte\_spider\_templates.params.ExtractFrom(*value*)

**Member Type**

[str](https://docs.python.org/3/library/stdtypes.html#str)

Valid values are as follows:

#### httpResponseBody: [str](https://docs.python.org/3/library/stdtypes.html#str) = <ExtractFrom.httpResponseBody: 'httpResponseBody'>

Use HTTP responses. Cost-efficient and fast extraction method, which works well on many websites.

#### <span id="page-23-1"></span>browserHtml: [str](https://docs.python.org/3/library/stdtypes.html#str) = <ExtractFrom.browserHtml: 'browserHtml'>

Use browser rendering. Often provides the best quality.

#### pydantic model zyte\_spider\_templates.params.GeolocationParam

#### field geolocation: [Geolocation](#page-23-0) | [None](https://docs.python.org/3/library/constants.html#None) = None

ISO 3166-1 alpha-2 2-character string specified in [https://docs.zyte.com/zyte-api/usage/reference.html#](https://docs.zyte.com/zyte-api/usage/reference.html#operation/extract/request/geolocation) [operation/extract/request/geolocation.](https://docs.zyte.com/zyte-api/usage/reference.html#operation/extract/request/geolocation)

#### <span id="page-23-0"></span>enum zyte\_spider\_templates.params.Geolocation(*value*)

**Member Type**

[str](https://docs.python.org/3/library/stdtypes.html#str)

Valid values are as follows:

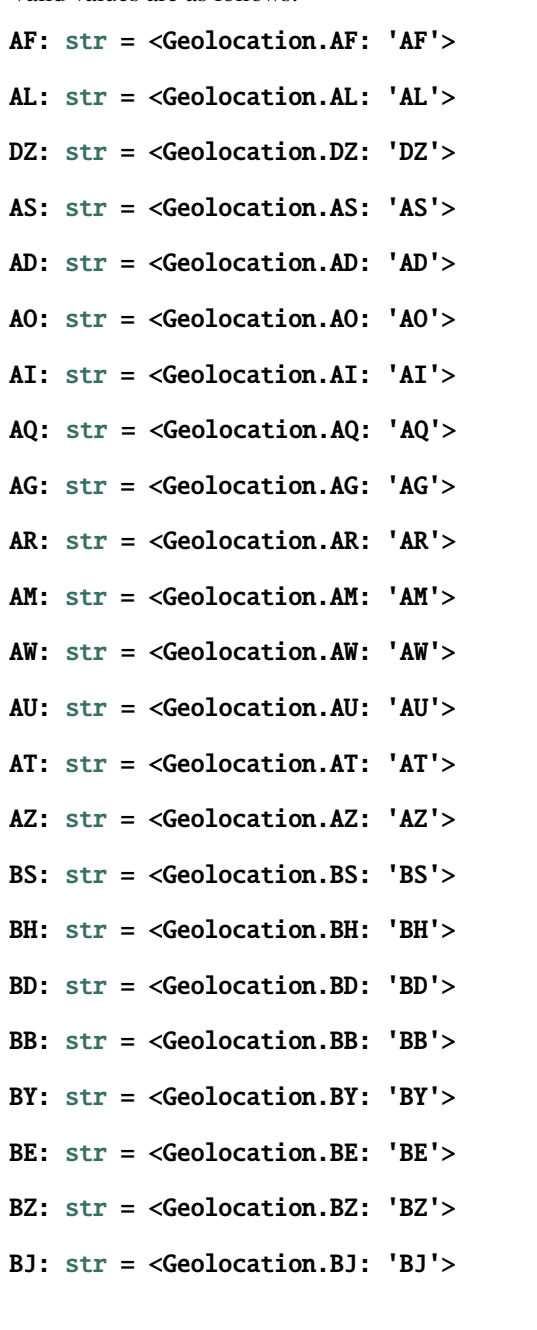

- <span id="page-24-0"></span>BM: [str](https://docs.python.org/3/library/stdtypes.html#str) = <Geolocation.BM: 'BM'>
- BT: [str](https://docs.python.org/3/library/stdtypes.html#str) = <Geolocation.BT: 'BT'>
- BO: [str](https://docs.python.org/3/library/stdtypes.html#str) = <Geolocation.BO: 'BO'>
- BQ: [str](https://docs.python.org/3/library/stdtypes.html#str) = <Geolocation.BQ: 'BQ'>
- BA: [str](https://docs.python.org/3/library/stdtypes.html#str) = <Geolocation.BA: 'BA'>
- BW: [str](https://docs.python.org/3/library/stdtypes.html#str) = <Geolocation.BW: 'BW'>
- BV: [str](https://docs.python.org/3/library/stdtypes.html#str) = <Geolocation.BV: 'BV'>
- BR: [str](https://docs.python.org/3/library/stdtypes.html#str) = <Geolocation.BR: 'BR'>
- IO: [str](https://docs.python.org/3/library/stdtypes.html#str) = <Geolocation.IO: 'IO'>
- BN: [str](https://docs.python.org/3/library/stdtypes.html#str) = <Geolocation.BN: 'BN'>
- BG: [str](https://docs.python.org/3/library/stdtypes.html#str) = <Geolocation.BG: 'BG'>
- BF: [str](https://docs.python.org/3/library/stdtypes.html#str) = <Geolocation.BF: 'BF'>
- BI: [str](https://docs.python.org/3/library/stdtypes.html#str) = <Geolocation.BI: 'BI'>
- CV: [str](https://docs.python.org/3/library/stdtypes.html#str) = <Geolocation.CV: 'CV'>
- KH: [str](https://docs.python.org/3/library/stdtypes.html#str) = <Geolocation.KH: 'KH'>
- CM: [str](https://docs.python.org/3/library/stdtypes.html#str) = <Geolocation.CM: 'CM'>
- CA: [str](https://docs.python.org/3/library/stdtypes.html#str) = <Geolocation.CA: 'CA'>
- $KY: str = <$  $KY: str = <$  $KY: str = <$ Geolocation.KY: 'KY'>
- CF: [str](https://docs.python.org/3/library/stdtypes.html#str) = <Geolocation.CF: 'CF'>
- TD: [str](https://docs.python.org/3/library/stdtypes.html#str) = <Geolocation.TD: 'TD'>
- CL: [str](https://docs.python.org/3/library/stdtypes.html#str) = <Geolocation.CL: 'CL'>
- CN: [str](https://docs.python.org/3/library/stdtypes.html#str) = <Geolocation.CN: 'CN'>
- $CX: str = <$  $CX: str = <$  $CX: str = <$ Geolocation. $CX: 'CX'$
- CC: [str](https://docs.python.org/3/library/stdtypes.html#str) = <Geolocation.CC: 'CC'>
- CO: [str](https://docs.python.org/3/library/stdtypes.html#str) = <Geolocation.CO: 'CO'>
- KM: [str](https://docs.python.org/3/library/stdtypes.html#str) = <Geolocation.KM: 'KM'>
- CG: [str](https://docs.python.org/3/library/stdtypes.html#str) = <Geolocation.CG: 'CG'>
- CD: [str](https://docs.python.org/3/library/stdtypes.html#str) = <Geolocation.CD: 'CD'>
- CK: [str](https://docs.python.org/3/library/stdtypes.html#str) = <Geolocation.CK: 'CK'>
- CR: [str](https://docs.python.org/3/library/stdtypes.html#str) = <Geolocation.CR: 'CR'>
- HR: [str](https://docs.python.org/3/library/stdtypes.html#str) = <Geolocation.HR: 'HR'>

<span id="page-25-0"></span>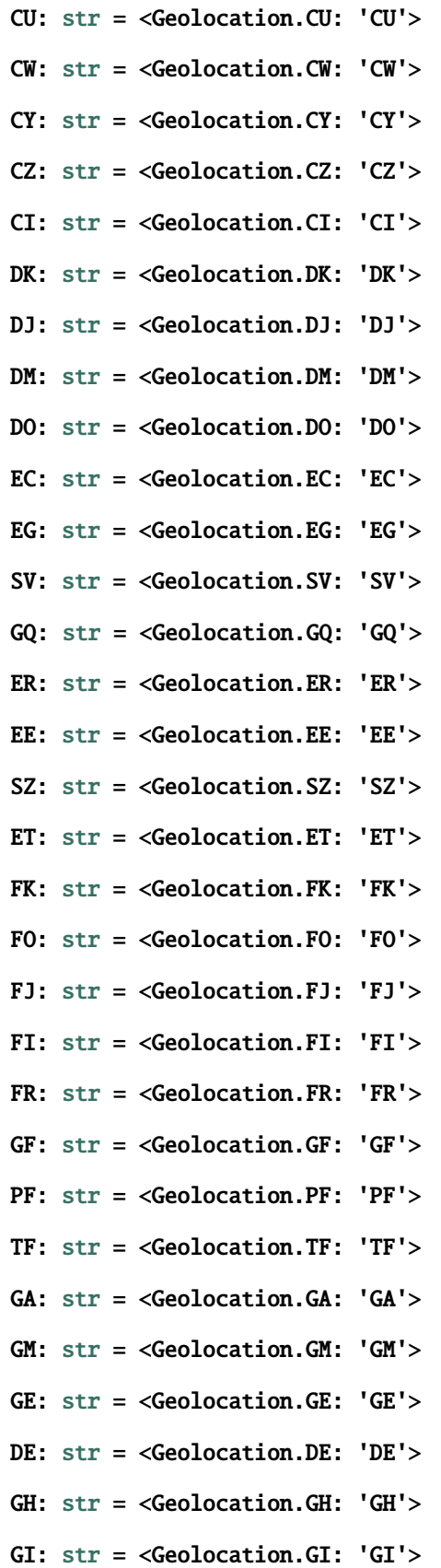

- <span id="page-26-0"></span>GR: [str](https://docs.python.org/3/library/stdtypes.html#str) = <Geolocation.GR: 'GR'>
- GL: [str](https://docs.python.org/3/library/stdtypes.html#str) = <Geolocation.GL: 'GL'>
- GD: [str](https://docs.python.org/3/library/stdtypes.html#str) = <Geolocation.GD: 'GD'>
- GP: [str](https://docs.python.org/3/library/stdtypes.html#str) = <Geolocation.GP: 'GP'>
- GU: [str](https://docs.python.org/3/library/stdtypes.html#str) = <Geolocation.GU: 'GU'>
- GT: [str](https://docs.python.org/3/library/stdtypes.html#str) = <Geolocation.GT: 'GT'>
- GG: [str](https://docs.python.org/3/library/stdtypes.html#str) = <Geolocation.GG: 'GG'>
- GN: [str](https://docs.python.org/3/library/stdtypes.html#str) = <Geolocation.GN: 'GN'>
- GW: [str](https://docs.python.org/3/library/stdtypes.html#str) = <Geolocation.GW: 'GW'>
- GY: [str](https://docs.python.org/3/library/stdtypes.html#str) = <Geolocation.GY: 'GY'>
- HT: [str](https://docs.python.org/3/library/stdtypes.html#str) = <Geolocation.HT: 'HT'>
- HM: [str](https://docs.python.org/3/library/stdtypes.html#str) = <Geolocation.HM: 'HM'>
- VA: [str](https://docs.python.org/3/library/stdtypes.html#str) = <Geolocation.VA: 'VA'>
- HN: [str](https://docs.python.org/3/library/stdtypes.html#str) = <Geolocation.HN: 'HN'>
- HK: [str](https://docs.python.org/3/library/stdtypes.html#str) = <Geolocation.HK: 'HK'>
- HU: [str](https://docs.python.org/3/library/stdtypes.html#str) = <Geolocation.HU: 'HU'>
- IS: [str](https://docs.python.org/3/library/stdtypes.html#str) = <Geolocation.IS: 'IS'>
- IN: [str](https://docs.python.org/3/library/stdtypes.html#str) = <Geolocation.IN: 'IN'>
- ID: [str](https://docs.python.org/3/library/stdtypes.html#str) = <Geolocation.ID: 'ID'>
- IR: [str](https://docs.python.org/3/library/stdtypes.html#str) = <Geolocation.IR: 'IR'>
- IQ: [str](https://docs.python.org/3/library/stdtypes.html#str) = <Geolocation.IQ: 'IQ'>
- IE: [str](https://docs.python.org/3/library/stdtypes.html#str) = <Geolocation.IE: 'IE'>
- IM: [str](https://docs.python.org/3/library/stdtypes.html#str) = <Geolocation.IM: 'IM'>
- IL: [str](https://docs.python.org/3/library/stdtypes.html#str) = <Geolocation.IL: 'IL'>
- IT: [str](https://docs.python.org/3/library/stdtypes.html#str) = <Geolocation.IT: 'IT'>
- JM: [str](https://docs.python.org/3/library/stdtypes.html#str) = <Geolocation.JM: 'JM'>
- JP: [str](https://docs.python.org/3/library/stdtypes.html#str) = <Geolocation.JP: 'JP'>
- JE: [str](https://docs.python.org/3/library/stdtypes.html#str) = <Geolocation.JE: 'JE'>
- JO: [str](https://docs.python.org/3/library/stdtypes.html#str) = <Geolocation.JO: 'JO'>
- KZ: [str](https://docs.python.org/3/library/stdtypes.html#str) = <Geolocation.KZ: 'KZ'>
- KE: [str](https://docs.python.org/3/library/stdtypes.html#str) = <Geolocation.KE: 'KE'>

<span id="page-27-0"></span>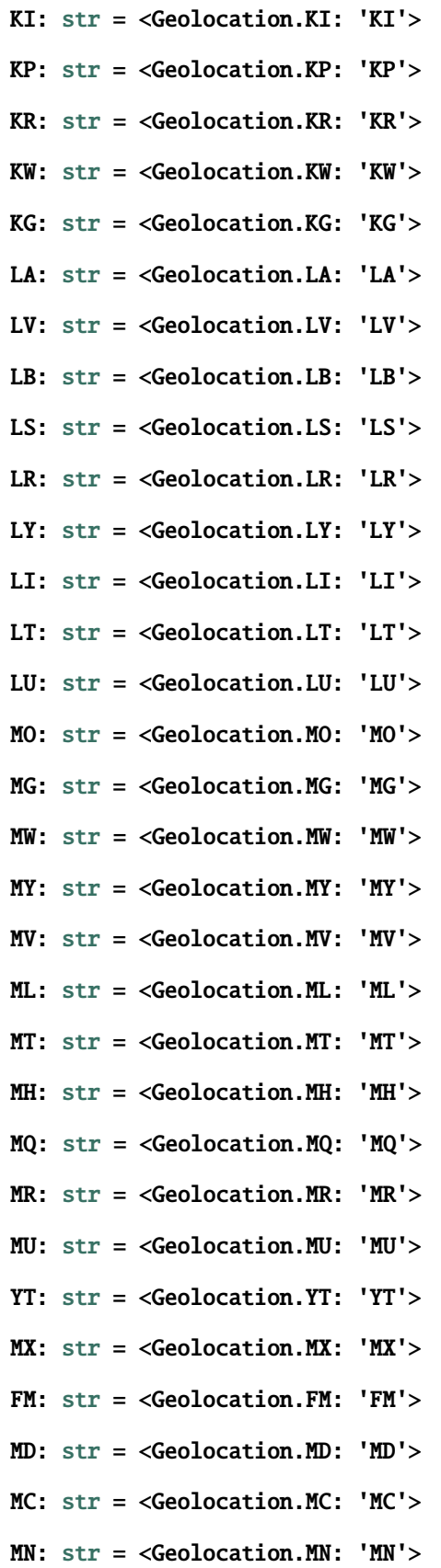

- <span id="page-28-0"></span>ME: [str](https://docs.python.org/3/library/stdtypes.html#str) = <Geolocation.ME: 'ME'>
- MS: [str](https://docs.python.org/3/library/stdtypes.html#str) = <Geolocation.MS: 'MS'>
- MA: [str](https://docs.python.org/3/library/stdtypes.html#str) = <Geolocation.MA: 'MA'>
- MZ: [str](https://docs.python.org/3/library/stdtypes.html#str) = <Geolocation.MZ: 'MZ'>
- MM: [str](https://docs.python.org/3/library/stdtypes.html#str) = <Geolocation.MM: 'MM'>
- NA: [str](https://docs.python.org/3/library/stdtypes.html#str) = <Geolocation.NA: 'NA'>
- NR: [str](https://docs.python.org/3/library/stdtypes.html#str) = <Geolocation.NR: 'NR'>
- $NP: str = <$  $NP: str = <$  $NP: str = <$ Geolocation.NP: 'NP'>
- NL: [str](https://docs.python.org/3/library/stdtypes.html#str) = <Geolocation.NL: 'NL'>
- NC: [str](https://docs.python.org/3/library/stdtypes.html#str) = <Geolocation.NC: 'NC'>
- NZ: [str](https://docs.python.org/3/library/stdtypes.html#str) = <Geolocation.NZ: 'NZ'>
- NI: [str](https://docs.python.org/3/library/stdtypes.html#str) = <Geolocation.NI: 'NI'>
- NE: [str](https://docs.python.org/3/library/stdtypes.html#str) = <Geolocation.NE: 'NE'>
- NG: [str](https://docs.python.org/3/library/stdtypes.html#str) = <Geolocation.NG: 'NG'>
- NU: [str](https://docs.python.org/3/library/stdtypes.html#str) = <Geolocation.NU: 'NU'>
- NF: [str](https://docs.python.org/3/library/stdtypes.html#str) = <Geolocation.NF: 'NF'>
- $MK: str = <$  $MK: str = <$  $MK: str = <$ Geolocation. $MK: 'MK'$
- $MP: str =  $MP: str =  $MP: str =$$$
- NO: [str](https://docs.python.org/3/library/stdtypes.html#str) = <Geolocation.NO: 'NO'>
- OM: [str](https://docs.python.org/3/library/stdtypes.html#str) = <Geolocation.OM: 'OM'>
- PK: [str](https://docs.python.org/3/library/stdtypes.html#str) = <Geolocation.PK: 'PK'>
- PW: [str](https://docs.python.org/3/library/stdtypes.html#str) = <Geolocation.PW: 'PW'>
- PS: [str](https://docs.python.org/3/library/stdtypes.html#str) = <Geolocation.PS: 'PS'>
- PA: [str](https://docs.python.org/3/library/stdtypes.html#str) = <Geolocation.PA: 'PA'>
- PG: [str](https://docs.python.org/3/library/stdtypes.html#str) = <Geolocation.PG: 'PG'>
- PY: [str](https://docs.python.org/3/library/stdtypes.html#str) = <Geolocation.PY: 'PY'>
- PE: [str](https://docs.python.org/3/library/stdtypes.html#str) = <Geolocation.PE: 'PE'>
- PH: [str](https://docs.python.org/3/library/stdtypes.html#str) = <Geolocation.PH: 'PH'>
- PN: [str](https://docs.python.org/3/library/stdtypes.html#str) = <Geolocation.PN: 'PN'>
- PL: [str](https://docs.python.org/3/library/stdtypes.html#str) = <Geolocation.PL: 'PL'>
- PT: [str](https://docs.python.org/3/library/stdtypes.html#str) = <Geolocation.PT: 'PT'>

<span id="page-29-0"></span>PR: [str](https://docs.python.org/3/library/stdtypes.html#str) = <Geolocation.PR: 'PR'> QA: [str](https://docs.python.org/3/library/stdtypes.html#str) = <Geolocation.QA: 'QA'> RO: [str](https://docs.python.org/3/library/stdtypes.html#str) = <Geolocation.RO: 'RO'> RU: [str](https://docs.python.org/3/library/stdtypes.html#str) = <Geolocation.RU: 'RU'> RW: [str](https://docs.python.org/3/library/stdtypes.html#str) = <Geolocation.RW: 'RW'> RE: [str](https://docs.python.org/3/library/stdtypes.html#str) = <Geolocation.RE: 'RE'> BL: [str](https://docs.python.org/3/library/stdtypes.html#str) = <Geolocation.BL: 'BL'> SH: [str](https://docs.python.org/3/library/stdtypes.html#str) = <Geolocation.SH: 'SH'> KN: [str](https://docs.python.org/3/library/stdtypes.html#str) = <Geolocation.KN: 'KN'> LC: [str](https://docs.python.org/3/library/stdtypes.html#str) = <Geolocation.LC: 'LC'> MF: [str](https://docs.python.org/3/library/stdtypes.html#str) = <Geolocation.MF: 'MF'> PM: [str](https://docs.python.org/3/library/stdtypes.html#str) = <Geolocation.PM: 'PM'> VC: [str](https://docs.python.org/3/library/stdtypes.html#str) = <Geolocation.VC: 'VC'> WS: [str](https://docs.python.org/3/library/stdtypes.html#str) = <Geolocation.WS: 'WS'> SM: [str](https://docs.python.org/3/library/stdtypes.html#str) = <Geolocation.SM: 'SM'> ST: [str](https://docs.python.org/3/library/stdtypes.html#str) = <Geolocation.ST: 'ST'> SA: [str](https://docs.python.org/3/library/stdtypes.html#str) = <Geolocation.SA: 'SA'> SN: [str](https://docs.python.org/3/library/stdtypes.html#str) = <Geolocation.SN: 'SN'> RS: [str](https://docs.python.org/3/library/stdtypes.html#str) = <Geolocation.RS: 'RS'> SC: [str](https://docs.python.org/3/library/stdtypes.html#str) = <Geolocation.SC: 'SC'> SL: [str](https://docs.python.org/3/library/stdtypes.html#str) = <Geolocation.SL: 'SL'> SG: [str](https://docs.python.org/3/library/stdtypes.html#str) = <Geolocation.SG: 'SG'> SX: [str](https://docs.python.org/3/library/stdtypes.html#str) = <Geolocation.SX: 'SX'> SK: [str](https://docs.python.org/3/library/stdtypes.html#str) = <Geolocation.SK: 'SK'> SI: [str](https://docs.python.org/3/library/stdtypes.html#str) = <Geolocation.SI: 'SI'> SB: [str](https://docs.python.org/3/library/stdtypes.html#str) = <Geolocation.SB: 'SB'> SO: [str](https://docs.python.org/3/library/stdtypes.html#str) = <Geolocation.SO: 'SO'> ZA: [str](https://docs.python.org/3/library/stdtypes.html#str) = <Geolocation.ZA: 'ZA'> GS: [str](https://docs.python.org/3/library/stdtypes.html#str) = <Geolocation.GS: 'GS'> SS: [str](https://docs.python.org/3/library/stdtypes.html#str) = <Geolocation.SS: 'SS'> ES: [str](https://docs.python.org/3/library/stdtypes.html#str) = <Geolocation.ES: 'ES'>

- <span id="page-30-0"></span>LK: [str](https://docs.python.org/3/library/stdtypes.html#str) = <Geolocation.LK: 'LK'>
- SD: [str](https://docs.python.org/3/library/stdtypes.html#str) = <Geolocation.SD: 'SD'>
- SR: [str](https://docs.python.org/3/library/stdtypes.html#str) = <Geolocation.SR: 'SR'>
- SJ: [str](https://docs.python.org/3/library/stdtypes.html#str) = <Geolocation.SJ: 'SJ'>
- SE: [str](https://docs.python.org/3/library/stdtypes.html#str) = <Geolocation.SE: 'SE'>
- CH: [str](https://docs.python.org/3/library/stdtypes.html#str) = <Geolocation.CH: 'CH'>
- SY: [str](https://docs.python.org/3/library/stdtypes.html#str) = <Geolocation.SY: 'SY'>
- TW: [str](https://docs.python.org/3/library/stdtypes.html#str) = <Geolocation.TW: 'TW'>
- TJ: [str](https://docs.python.org/3/library/stdtypes.html#str) = <Geolocation.TJ: 'TJ'>
- TZ: [str](https://docs.python.org/3/library/stdtypes.html#str) = <Geolocation.TZ: 'TZ'>
- TH: [str](https://docs.python.org/3/library/stdtypes.html#str) = <Geolocation.TH: 'TH'>
- TL: [str](https://docs.python.org/3/library/stdtypes.html#str) = <Geolocation.TL: 'TL'>
- TG: [str](https://docs.python.org/3/library/stdtypes.html#str) = <Geolocation.TG: 'TG'>
- TK: [str](https://docs.python.org/3/library/stdtypes.html#str) = <Geolocation.TK: 'TK'>
- TO: [str](https://docs.python.org/3/library/stdtypes.html#str) = <Geolocation.TO: 'TO'>
- TT: [str](https://docs.python.org/3/library/stdtypes.html#str) = <Geolocation.TT: 'TT'>
- TN: [str](https://docs.python.org/3/library/stdtypes.html#str) = <Geolocation.TN: 'TN'>
- TM: [str](https://docs.python.org/3/library/stdtypes.html#str) = <Geolocation.TM: 'TM'>
- TC: [str](https://docs.python.org/3/library/stdtypes.html#str) = <Geolocation.TC: 'TC'>
- TV: [str](https://docs.python.org/3/library/stdtypes.html#str) = <Geolocation.TV: 'TV'>
- TR: [str](https://docs.python.org/3/library/stdtypes.html#str) = <Geolocation.TR: 'TR'>
- UG: [str](https://docs.python.org/3/library/stdtypes.html#str) = <Geolocation.UG: 'UG'>
- UA: [str](https://docs.python.org/3/library/stdtypes.html#str) = <Geolocation.UA: 'UA'>
- AE: [str](https://docs.python.org/3/library/stdtypes.html#str) = <Geolocation.AE: 'AE'>
- GB: [str](https://docs.python.org/3/library/stdtypes.html#str) = <Geolocation.GB: 'GB'>
- US: [str](https://docs.python.org/3/library/stdtypes.html#str) = <Geolocation.US: 'US'>
- UM: [str](https://docs.python.org/3/library/stdtypes.html#str) = <Geolocation.UM: 'UM'>
- UY: [str](https://docs.python.org/3/library/stdtypes.html#str) = <Geolocation.UY: 'UY'>
- UZ: [str](https://docs.python.org/3/library/stdtypes.html#str) = <Geolocation.UZ: 'UZ'>
- VU: [str](https://docs.python.org/3/library/stdtypes.html#str) = <Geolocation.VU: 'VU'>
- VE: [str](https://docs.python.org/3/library/stdtypes.html#str) = <Geolocation.VE: 'VE'>

<span id="page-31-3"></span>VN: [str](https://docs.python.org/3/library/stdtypes.html#str) = <Geolocation.VN: 'VN'>

VG: [str](https://docs.python.org/3/library/stdtypes.html#str) = <Geolocation.VG: 'VG'>

VI: [str](https://docs.python.org/3/library/stdtypes.html#str) = <Geolocation.VI: 'VI'>

 $WF: str = <$  $WF: str = <$  $WF: str = <$ Geolocation.WF: 'WF'>

EH: [str](https://docs.python.org/3/library/stdtypes.html#str) = <Geolocation.EH: 'EH'>

YE: [str](https://docs.python.org/3/library/stdtypes.html#str) = <Geolocation.YE: 'YE'>

ZM: [str](https://docs.python.org/3/library/stdtypes.html#str) = <Geolocation.ZM: 'ZM'>

ZW: [str](https://docs.python.org/3/library/stdtypes.html#str) = <Geolocation.ZW: 'ZW'>

AX: [str](https://docs.python.org/3/library/stdtypes.html#str) = <Geolocation.AX: 'AX'>

#### pydantic model zyte\_spider\_templates.params.MaxRequestsParam

#### field max\_requests: [int](https://docs.python.org/3/library/functions.html#int) | [None](https://docs.python.org/3/library/constants.html#None) = 100

The maximum number of Zyte API requests allowed for the crawl.

Requests with error responses that cannot be retried or exceed their retry limit also count here, but they incur in no costs and do not increase the request count in Scrapy Cloud.

#### pydantic model zyte\_spider\_templates.params.UrlParam

```
field url: str = ''
```
Initial URL for the crawl. Enter the full URL including http(s), you can copy and paste it from your browser. Example: <https://toscrape.com/>

#### **Constraints**

• **pattern** = ^https?://[^:/s]+(:d{1,5})?(/[^s]\*)\*(#[^s]\*)?\$

pydantic model zyte\_spider\_templates.spiders.ecommerce.EcommerceCrawlStrategyParam

#### field crawl\_strategy: [EcommerceCrawlStrategy](#page-31-0) = EcommerceCrawlStrategy.full

Determines how the start URL and follow-up URLs are crawled.

<span id="page-31-0"></span>enum zyte\_spider\_templates.spiders.ecommerce.EcommerceCrawlStrategy(*value*)

#### **Member Type**

[str](https://docs.python.org/3/library/stdtypes.html#str)

<span id="page-31-1"></span>Valid values are as follows:

#### full: [str](https://docs.python.org/3/library/stdtypes.html#str) = <EcommerceCrawlStrategy.full: 'full'>

Follow most links within the domain of URL in an attempt to discover and extract as many products as possible.

<span id="page-31-2"></span>navigation: [str](https://docs.python.org/3/library/stdtypes.html#str) = <EcommerceCrawlStrategy.navigation: 'navigation'>

Follow pagination, subcategories, and product detail pages.

Pagination Only is a better choice if the target URL does not have subcategories, or if Zyte API is misidentifying some URLs as subcategories.

### pagination\_only: [str](https://docs.python.org/3/library/stdtypes.html#str) = <EcommerceCrawlStrategy.pagination\_only: 'pagination\_only'>

Follow pagination and product detail pages. Subcategory links are ignored.

### **EIGHT**

### **CHANGES**

### <span id="page-32-1"></span><span id="page-32-0"></span>**8.1 0.7.2 (2024-05-07)**

- Implemented *[mixin classes for spider parameters](#page-22-3)*, to improve reuse.
- Improved docs, providing an example about overriding existing parameters when *[customizing parameters](#page-14-2)*, and featuring AnyResponse in the *[example about overriding parsing](#page-18-1)*.

## <span id="page-32-2"></span>**8.2 0.7.1 (2024-02-22)**

• The [crawl\\_strategy](#page-10-4) parameter of [EcommerceSpider](#page-22-5) now defaults to [full](#page-31-1) instead of [navigation](#page-31-2). We also reworded some descriptions of [EcommerceCrawlStrategy](#page-31-0) values for clarification.

## <span id="page-32-3"></span>**8.3 0.7.0 (2024-02-09)**

- Updated requirement versions:
	- **–** [scrapy-poet](https://scrapy-poet.readthedocs.io/en/stable/index.html) >= 0.21.0
	- **–** [scrapy-zyte-api](https://scrapy-zyte-api.readthedocs.io/en/stable/index.html) >= 0.16.0
- With the updated dependencies above, this fixes the issue of having 2 separate Zyte API Requests (*product-Navigation* and *httpResponseBody*) for the same URL. Note that this issue only occurs when requesting product navigation pages.
- Moved zyte\_spider\_templates.spiders.ecommerce.ExtractFrom into zyte\_spider\_templates. spiders.base.ExtractFrom.

## <span id="page-32-4"></span>**8.4 0.6.1 (2024-02-02)**

• Improved the zyte\_spider\_templates.spiders.base.BaseSpiderParams.url description.

### <span id="page-33-0"></span>**8.5 0.6.0 (2024-01-31)**

- Fixed the extract\_from spider parameter that wasn't working.
- The *"www."* prefix is now removed when setting the spider's [allowed\\_domains](https://docs.scrapy.org/en/latest/topics/spiders.html#scrapy.Spider.allowed_domains).
- The [zyte\\_common\\_items.ProductNavigation.nextPage](https://zyte-common-items.readthedocs.io/en/latest/reference/items.html#zyte_common_items.ProductNavigation.nextPage) link won't be crawled if [zyte\\_common\\_items.](https://zyte-common-items.readthedocs.io/en/latest/reference/items.html#zyte_common_items.ProductNavigation.items) [ProductNavigation.items](https://zyte-common-items.readthedocs.io/en/latest/reference/items.html#zyte_common_items.ProductNavigation.items) is empty.
- [zyte\\_common\\_items.Product](https://zyte-common-items.readthedocs.io/en/latest/reference/items.html#zyte_common_items.Product) items that are dropped due to low probability *(below 0.1)* are now logged in stats: drop\_item/product/low\_probability.
- [zyte\\_spider\\_templates.pages.HeuristicsProductNavigationPage](#page-22-6) now inherits from [zyte\\_common\\_items.AutoProductNavigationPage](https://zyte-common-items.readthedocs.io/en/latest/reference/pages.html#zyte_common_items.AutoProductNavigationPage) instead of [zyte\\_common\\_items.](https://zyte-common-items.readthedocs.io/en/latest/reference/pages.html#zyte_common_items.BaseProductNavigationPage) [BaseProductNavigationPage](https://zyte-common-items.readthedocs.io/en/latest/reference/pages.html#zyte_common_items.BaseProductNavigationPage).
- Moved e-commerce code from [zyte\\_spider\\_templates.spiders.base.BaseSpider](#page-22-7) to [zyte\\_spider\\_templates.spiders.ecommerce.EcommerceSpider](#page-22-5).
- Documentation improvements.

## <span id="page-33-1"></span>**8.6 0.5.0 (2023-12-18)**

• The zyte\_spider\_templates.page\_objects module is now deprecated in favor of zyte\_spider\_templates.pages, in line with web\_poet.pages.

## <span id="page-33-2"></span>**8.7 0.4.0 (2023-12-14)**

- Products outside of the target domain can now be crawled using zyte\_spider\_templates.middlewares. AllowOffsiteMiddleware.
- Updated the documentation to also set up zyte\_common\_items.ZyteItemAdapter.
- The max\_requests spider parameter has now a default value of 100. Previously, it was None which was unlimited.
- Improved the description of the max\_requests spider parameter.
- Official support for Python 3.12.
- Misc documentation improvements.

### <span id="page-33-3"></span>**8.8 0.3.0 (2023-11-03)**

- Added documentation.
- Added a middleware that logs information about the crawl in JSON format, zyte\_spider\_templates. middlewares.CrawlingLogsMiddleware. This replaces the old crawling information that was difficult to parse using regular expressions.

## <span id="page-34-0"></span>**8.9 0.2.0 (2023-10-30)**

- Now requires zyte-common-items >=  $0.12.0$ .
- Added a new crawl strategy, "Pagination Only".
- Improved the request priority calculation based on the metadata probability value.
- CI improvements.

# <span id="page-34-1"></span>**8.10 0.1.0 (2023-10-24)**

Initial release.

### **INDEX**

<span id="page-36-0"></span>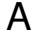

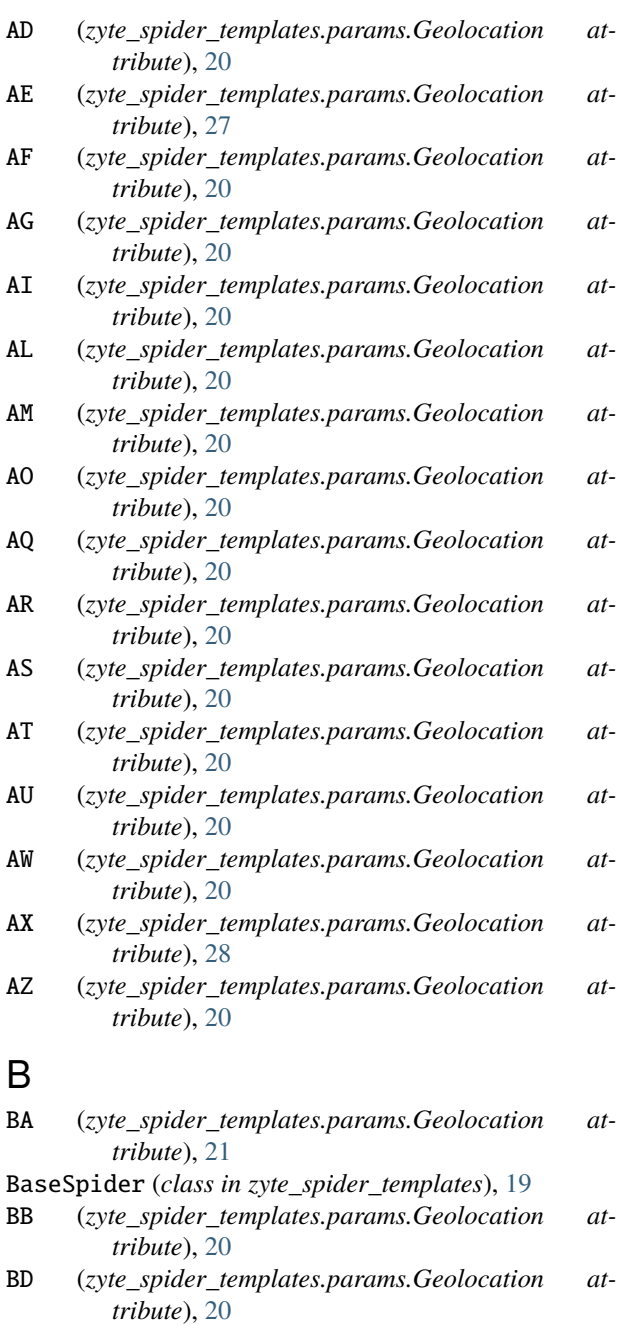

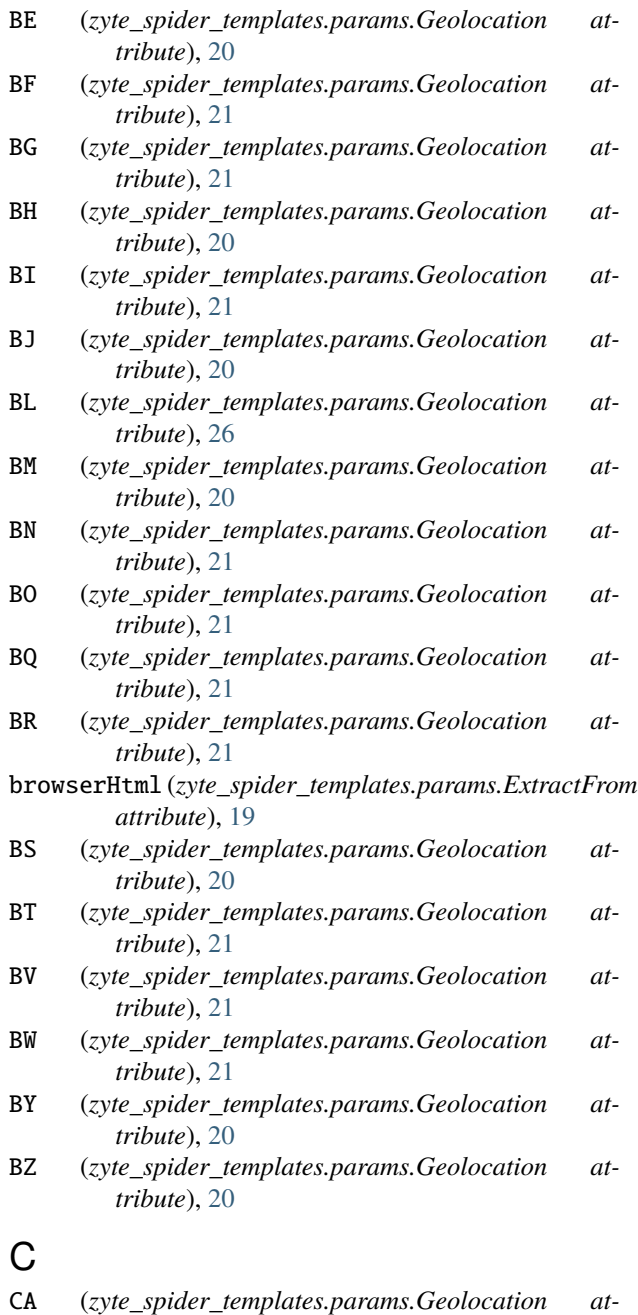

*tribute*), [21](#page-24-0)

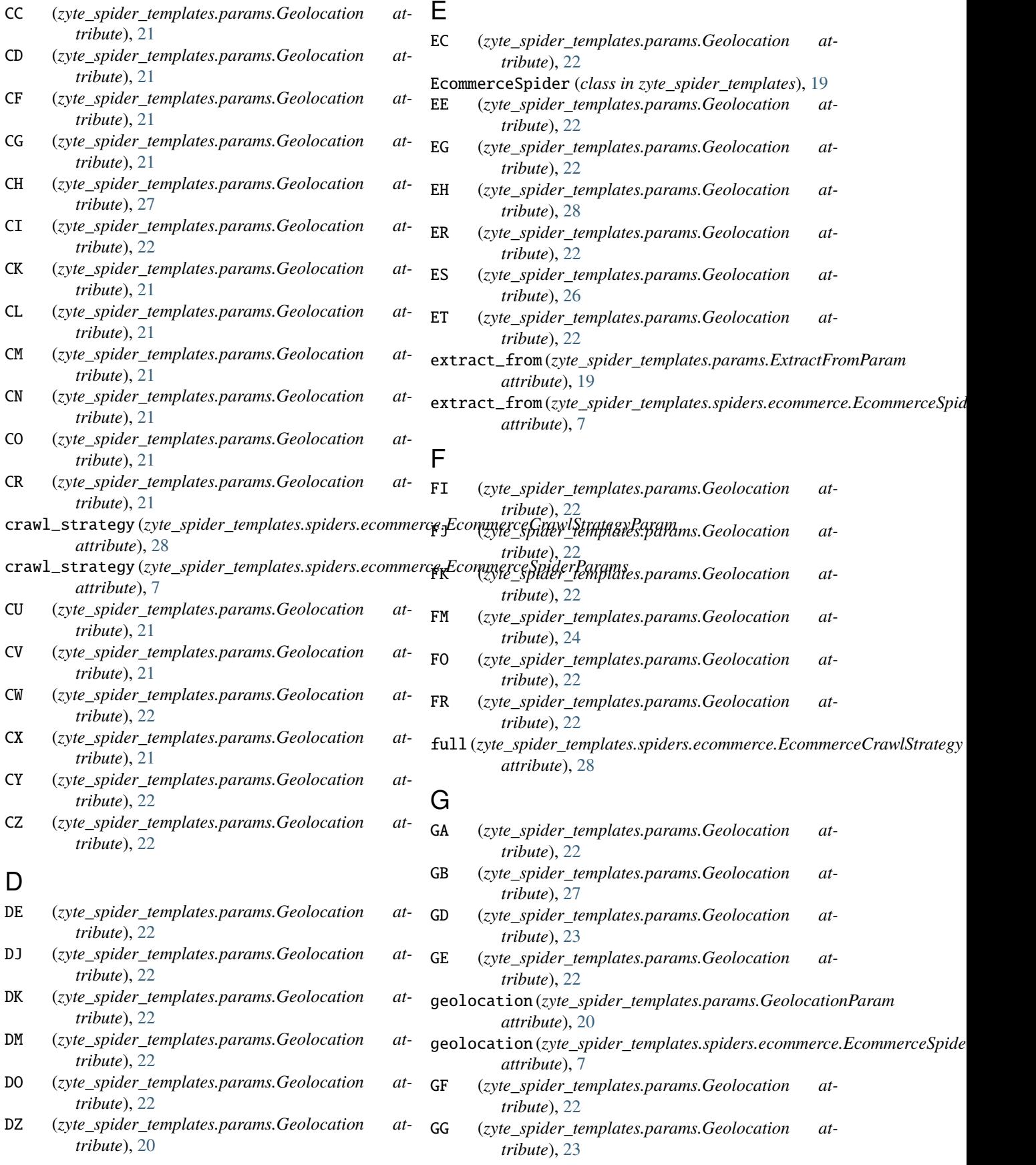

I

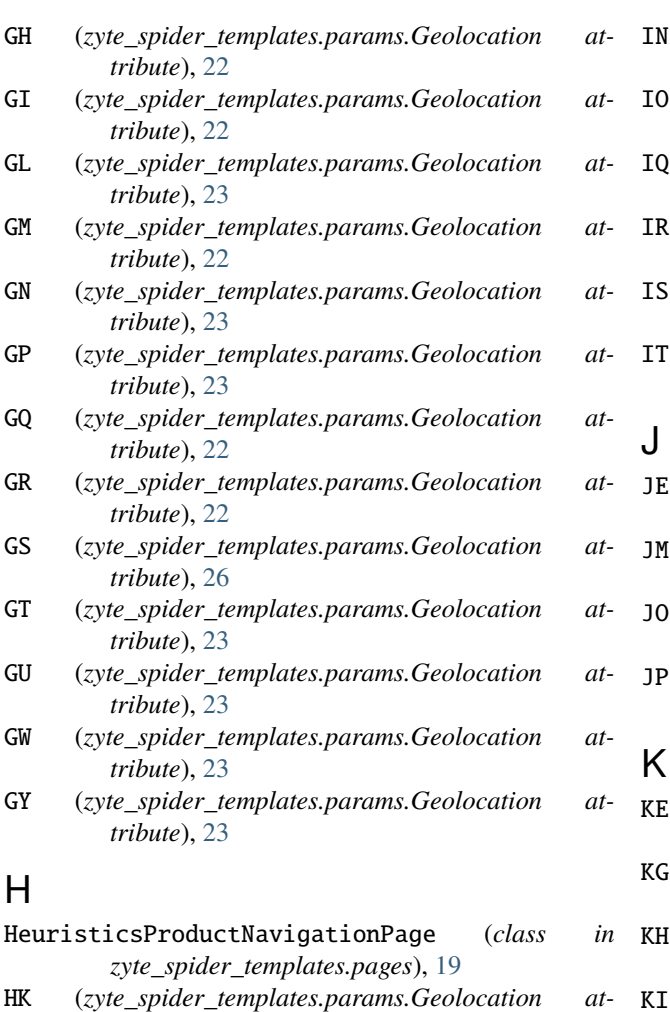

*tribute*), [23](#page-26-0)

*tribute*), [23](#page-26-0)

*tribute*), [23](#page-26-0)

*tribute*), [21](#page-24-0)

*tribute*), [23](#page-26-0)

*attribute*), [19](#page-22-8)

*tribute*), [23](#page-26-0)

*tribute*), [23](#page-26-0)

*tribute*), [23](#page-26-0)

*tribute*), [23](#page-26-0)

*tribute*), [23](#page-26-0)

HM (*zyte\_spider\_templates.params.Geolocation at-*

HN (*zyte\_spider\_templates.params.Geolocation at-*

HR (*zyte\_spider\_templates.params.Geolocation at-*

HT (*zyte\_spider\_templates.params.Geolocation at-*

HU (*zyte\_spider\_templates.params.Geolocation at-*

ID (*zyte\_spider\_templates.params.Geolocation at-*

IE (*zyte\_spider\_templates.params.Geolocation at-*

IL (*zyte\_spider\_templates.params.Geolocation at-*

IM (*zyte\_spider\_templates.params.Geolocation at-*

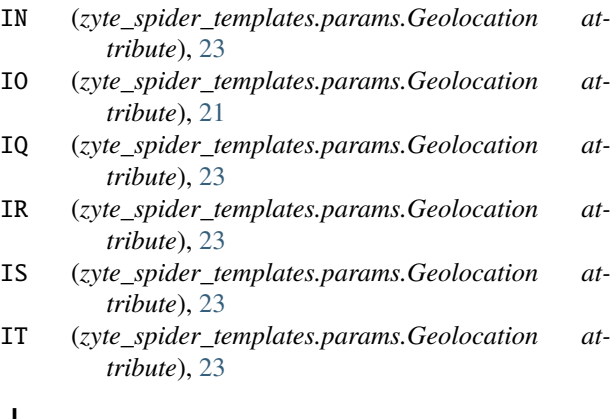

- JE (*zyte\_spider\_templates.params.Geolocation attribute*), [23](#page-26-0)
- JM (*zyte\_spider\_templates.params.Geolocation attribute*), [23](#page-26-0)
- JO (*zyte\_spider\_templates.params.Geolocation attribute*), [23](#page-26-0)
- JP (*zyte\_spider\_templates.params.Geolocation attribute*), [23](#page-26-0)

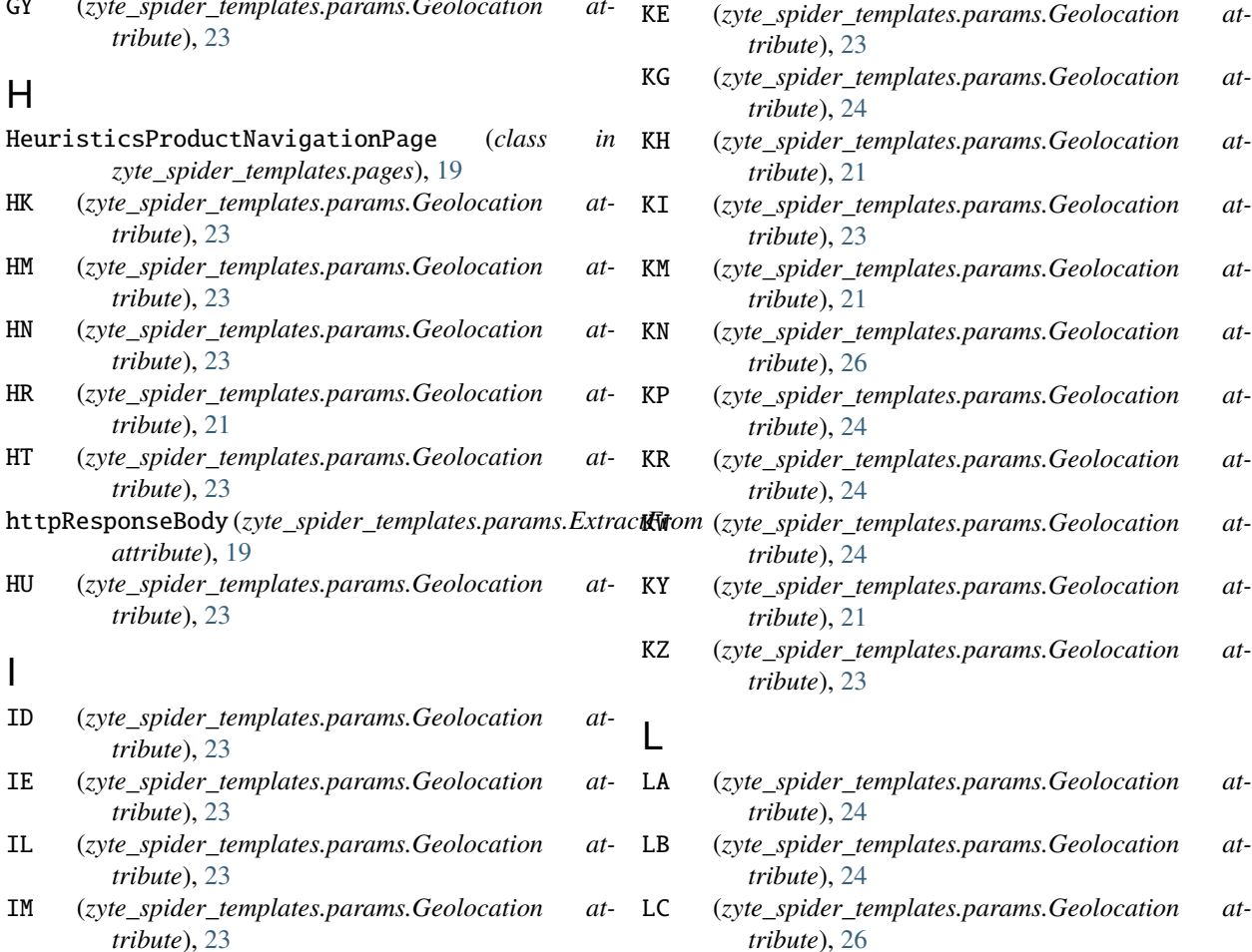

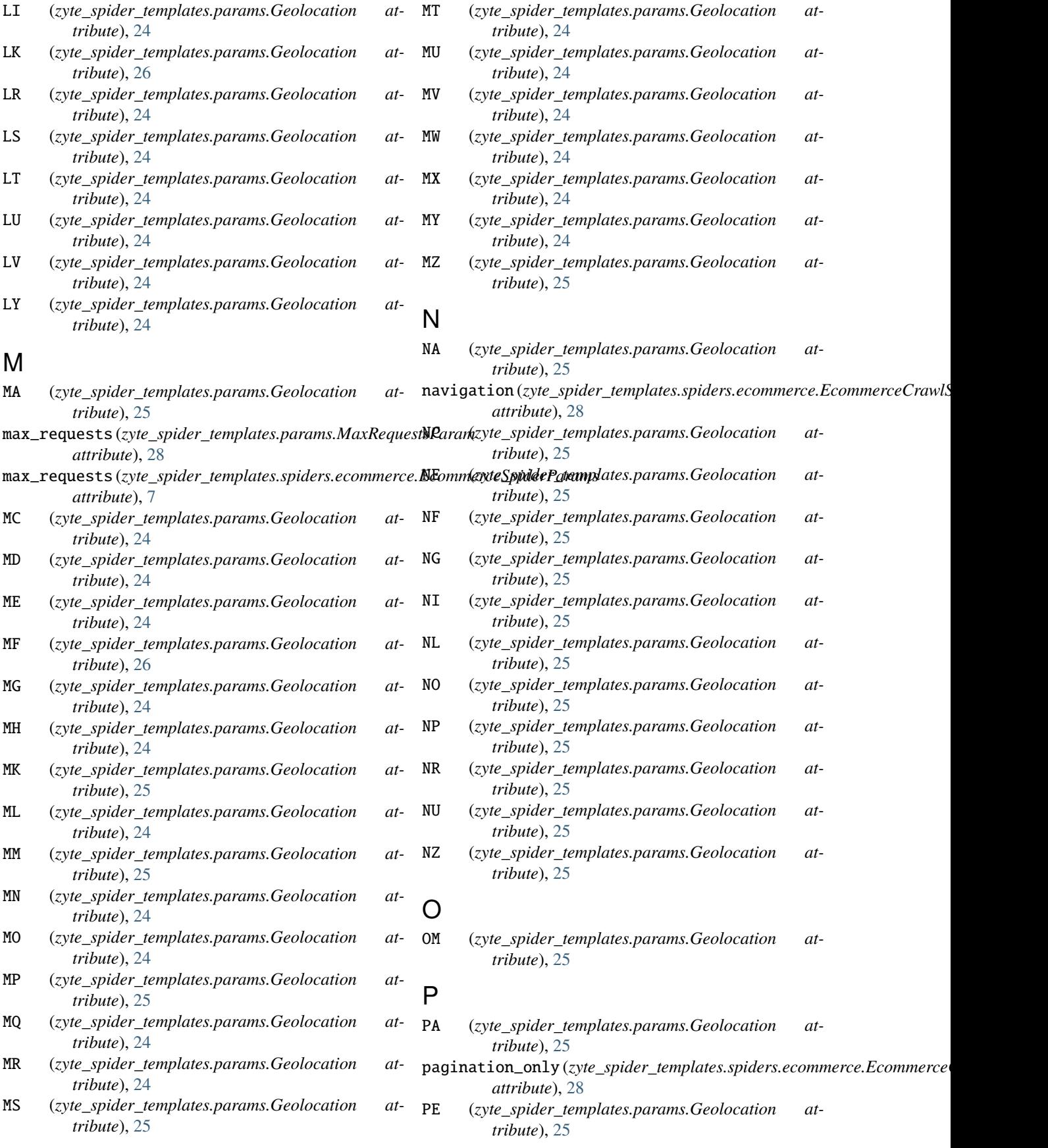

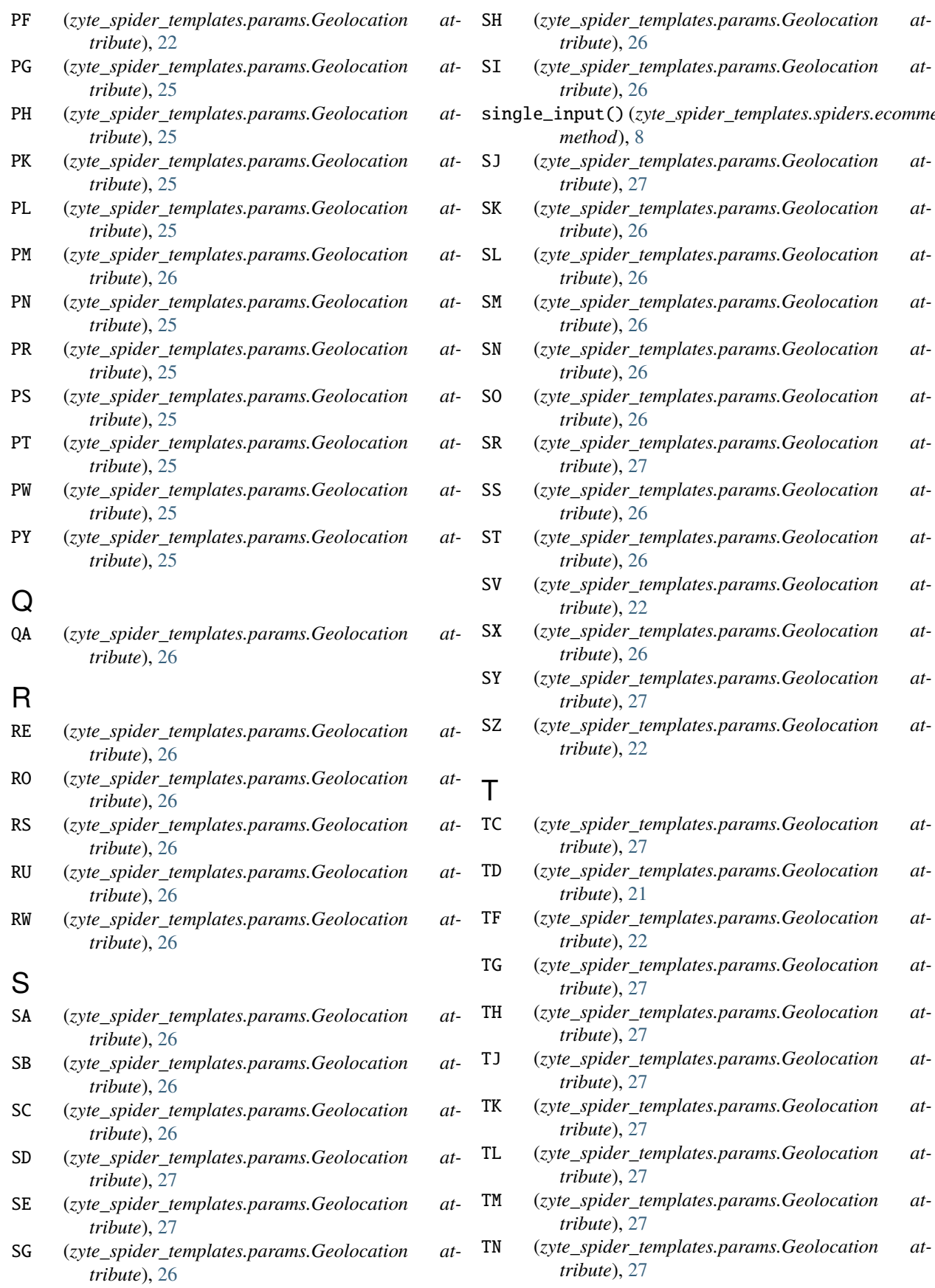

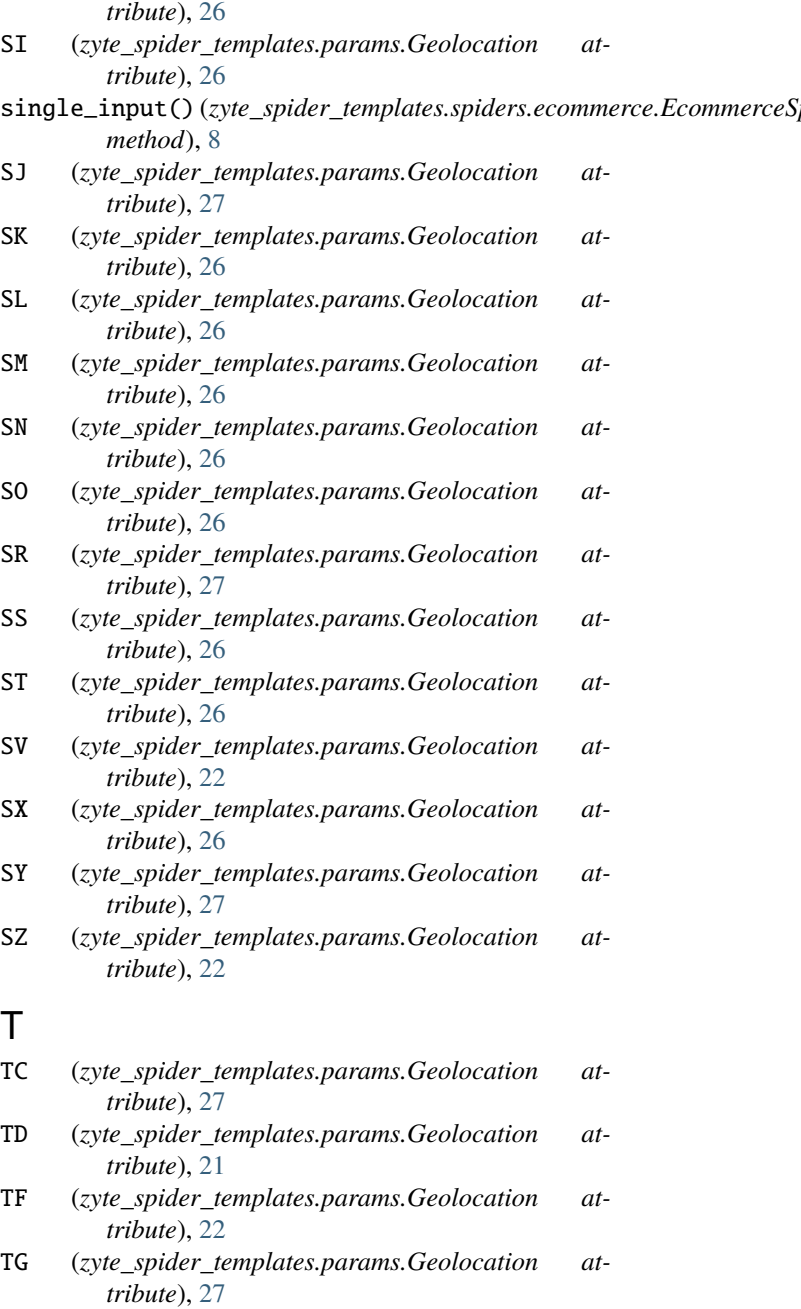

- TH (*zyte\_spider\_templates.params.Geolocation attribute*), [27](#page-30-0)
- TJ (*zyte\_spider\_templates.params.Geolocation attribute*), [27](#page-30-0)
- TK (*zyte\_spider\_templates.params.Geolocation attribute*), [27](#page-30-0)
- TL (*zyte\_spider\_templates.params.Geolocation attribute*), [27](#page-30-0)
- TM (*zyte\_spider\_templates.params.Geolocation attribute*), [27](#page-30-0)
- TN (*zyte\_spider\_templates.params.Geolocation attribute*), [27](#page-30-0)

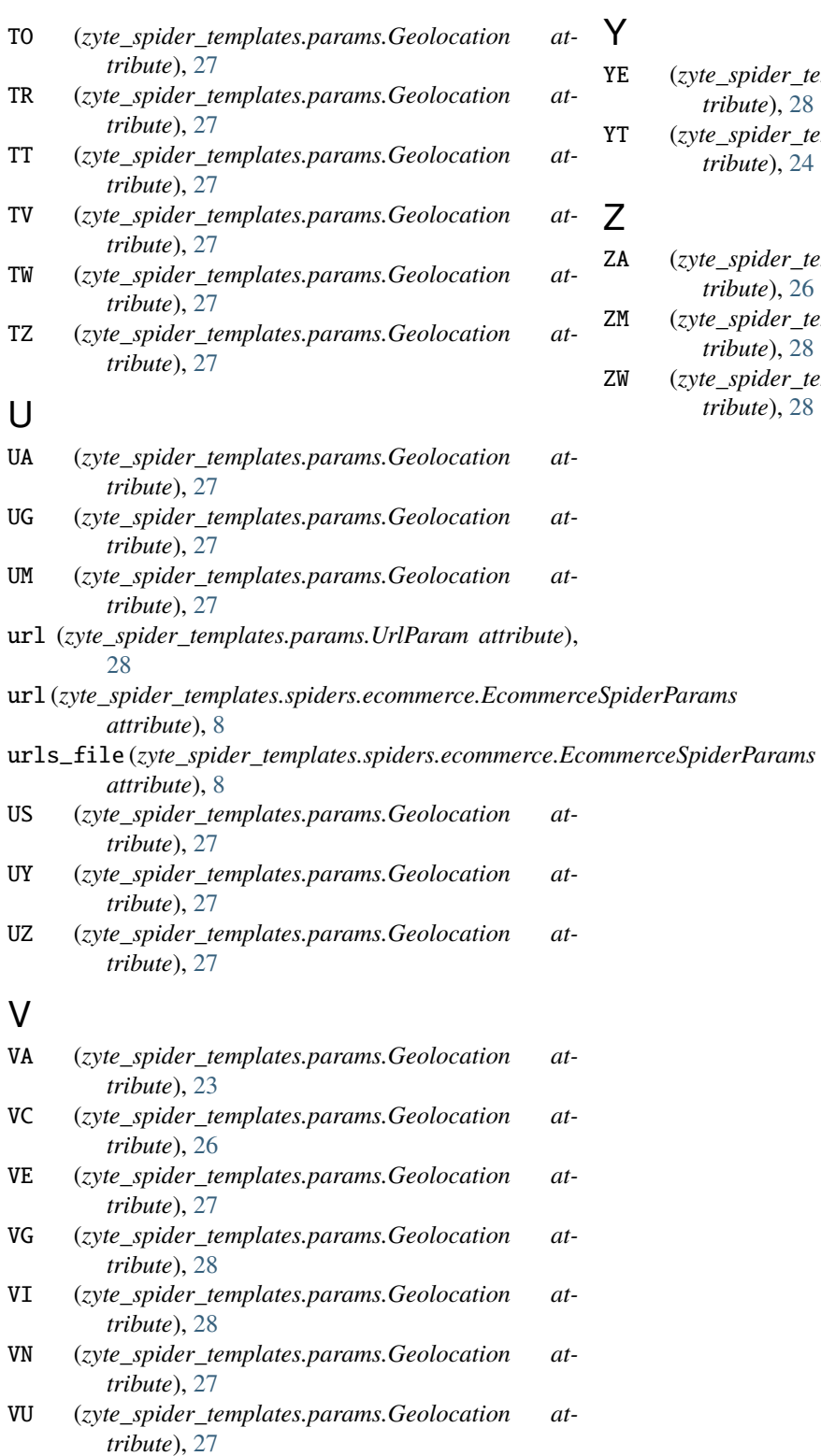

### W

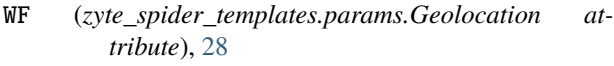

WS (*zyte\_spider\_templates.params.Geolocation attribute*), [26](#page-29-0)

Y

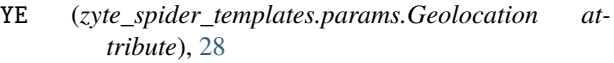

YT (*zyte\_spider\_templates.params.Geolocation attribute*), [24](#page-27-0)

Z

- ZA (*zyte\_spider\_templates.params.Geolocation attribute*), [26](#page-29-0)
- ZM (*zyte\_spider\_templates.params.Geolocation attribute*), [28](#page-31-3)
- ZW (*zyte\_spider\_templates.params.Geolocation attribute*), [28](#page-31-3)